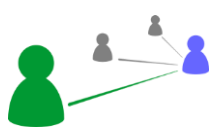

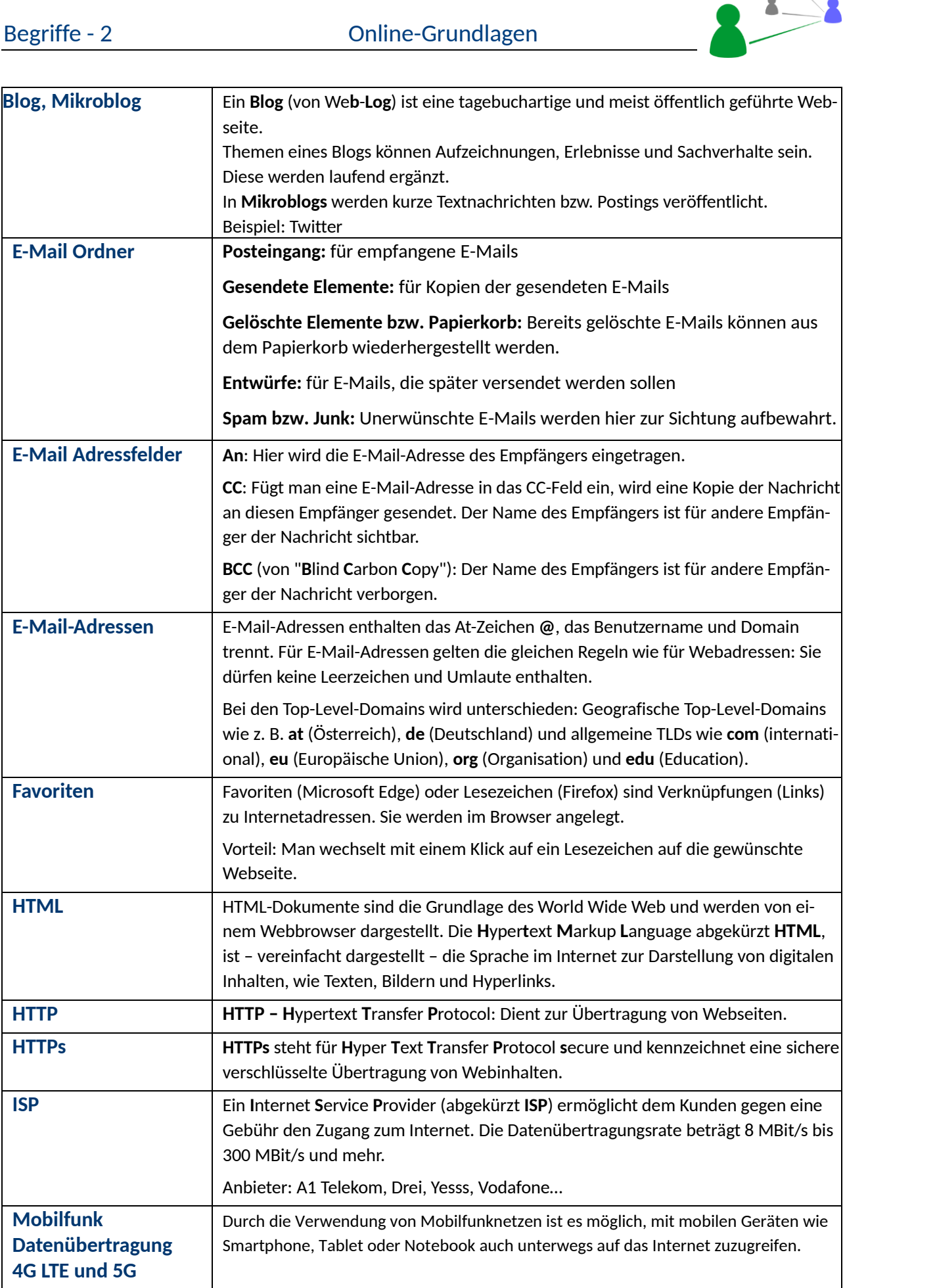

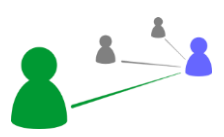

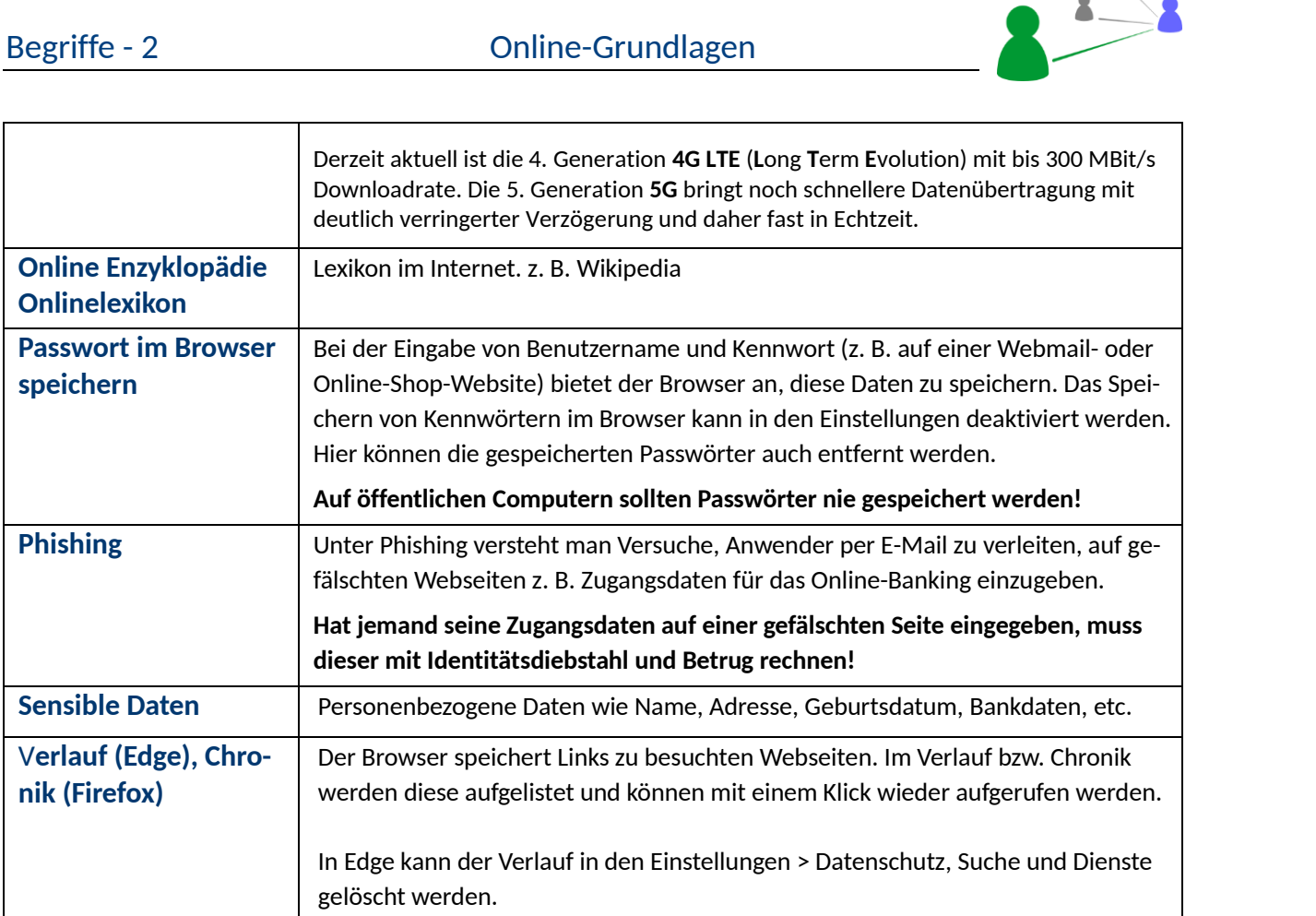

## Ergänze bzw. beantworte folgende Fragen!

In welchen E-Mailordner gelangen unerwünschte E-Mails? A: \_\_\_\_\_\_\_\_\_\_\_\_\_\_\_\_\_\_\_\_\_\_

*Ergänze*: Favoriten (Microsoft Edge) oder Lesezeichen (Firefox) sind \_\_\_\_\_\_\_\_\_\_\_\_\_\_\_\_\_\_\_\_\_\_ (Links) zu Internetadressen.

Sehen andere Empfänger E-Mails, die im Adressfeld BCC versendet worden sind?

A:  $\square$  ja  $\square$  nein

Wie wird **H**yper**t**ext **M**arkup **L**anguage abgekürzt? A: \_\_\_\_\_\_\_\_\_\_\_\_\_\_\_\_\_\_\_\_\_\_\_\_

Wofür steht das **s** in HTTP**s**? A: \_\_\_\_\_\_\_\_\_\_\_\_\_\_\_\_\_\_\_\_\_\_\_\_

Was ermöglicht der **I**nternet **S**ervice **P**rovider (abgekürzt **ISP**) dem Kunden?

 $A:$ 

Wie heißt die neueste Mobilfunkt Datenübertragung? A: \_\_\_\_\_\_

Wie nennt man einen Versuch, Personen per E-Mail auf gefälschte Webseiten zu leiten und zur Bekanntgabe von sensiblen Daten zu verleiten?

A: \_\_\_\_\_\_\_\_\_\_\_\_\_\_\_\_\_\_\_\_\_\_\_\_

Fotografiere den QR-Code und löse das Quiz.

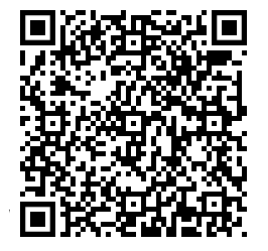

Erreichte Punkte: \_\_\_\_\_\_